# **CHI-SQUARE TEST**

#### PURPOSE

Perform a one sample chi-square test that the standard deviation (the  $\sigma$  below) is equal to a user specified value (the  $\sigma_0$  below).

# **DESCRIPTION**

The hypothesis test is:

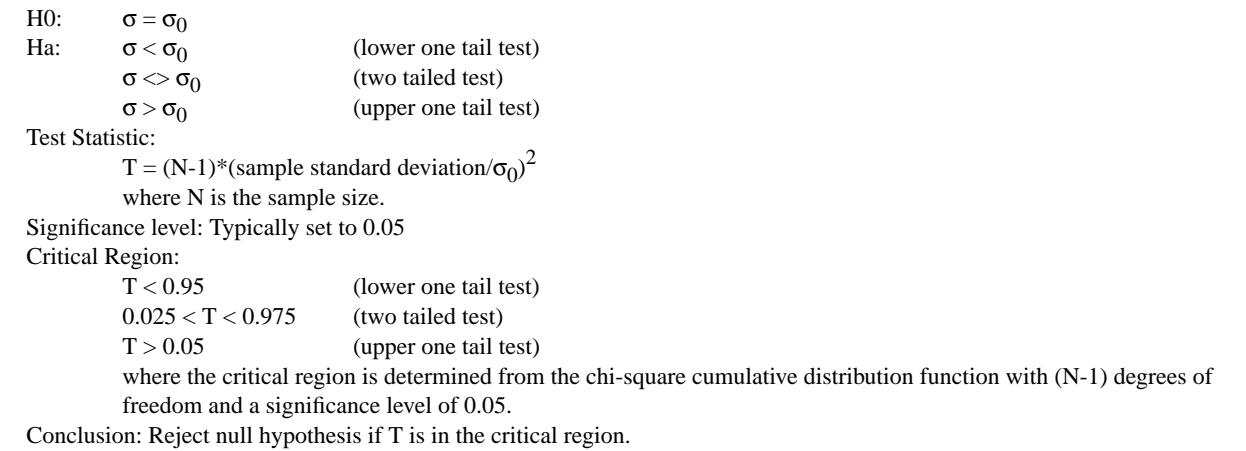

The standard output generates the test for all 3 cases (two tailed, lower one tail, upper one tail).

DATAPLOT tests the hypothesis that the standard deviation is equal to a given value. Be aware that many statistical textbooks state the hypothesis test in terms of the variance. These tests are equivalent, just be sure to specify the  $\sigma_0$  value in terms of the standard deviation for DATAPLOT purposes.

#### SYNTAX 1

CHI-SQUARE TEST <y> <sigma0> <<suBSET/EXCEPT/FOR qualification> where  $is a response variable;$  $\langle$ sigma0 $>$  is a number or parameter that is the value to test against; and where the <SUBSET/EXCEPT/FOR qualification> is optional.

#### SYNTAX 2

CHI-SQUARE TEST <sigma0> <y> <subset/>SUBSET/EXCEPT/FOR qualification> where  $\langle$ sigma0 $\rangle$  is a number or parameter that is the value to test against; <y> is a response variable; and where the <SUBSET/EXCEPT/FOR qualification> is optional.

### EXAMPLES

 CHI-SQUARE TEST Y1 8.5 CHI-SQUARE TEST Y1 A CHI-SQUARE TEST Y1 A SUBSET Y > 0

## NOTE 1

To use a different significance level, simply compare the value on the line labeled CHI-SQUARED CDF VALUE to the proper acceptance interval. For example, for alpha  $= 0.10$ , the acceptance intervals are:

(0.000,0.900) - lower one tail case (0.050,0.950) - two tail case 0.100,1.000) - upper one tail case

# NOTE 2

A chi-square test for independence for a two-way table can be generated with the CROSS TABULATE command. See the documentation for CROSS TABULATE for details.

# DEFAULT

None

#### SYNONYMS

None

## RELATED COMMANDS

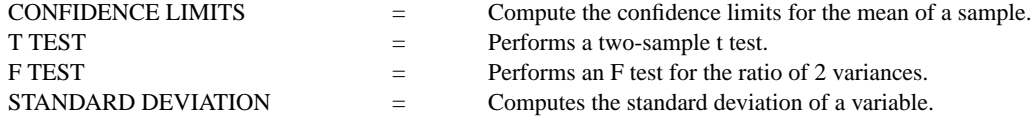

# **REFERENCE**

Chi-square tests are discussed in most introductory statistics books.

# APPLICATIONS

Confirmatory Data Analysis

#### IMPLEMENTATION DATE

94/2

## PROGRAM

SKIP 25 READ GEAR.DAT DIAMETER BATCH LET  $A = 0.1$ CHI-SQUARE TEST DIAMETER A

The following output is generated:

 CHI-SQUARED TEST SIGMA0 = 0.1000000 HYPOTHESIS BEING TESTED--STANDARD DEVIATION SIGMA = .1000000

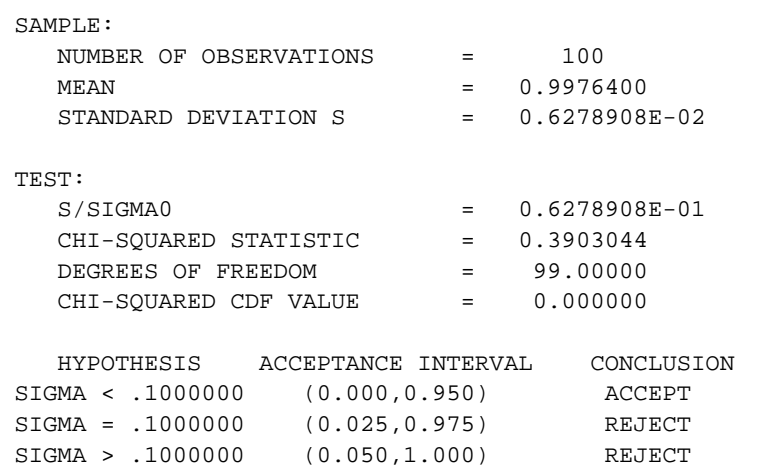